# **M A N U A L**

**CAN - BUS für Servoverstärker** DS-xx / DPC-xx BAMOCAR-xx BAMOBIL-xx

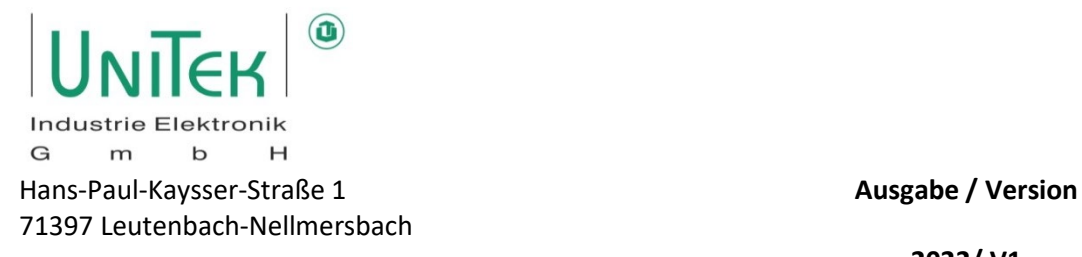

Tel: 07195 / 92 83 - 0 [contact@unitek.eu](mailto:contact@unitek.eu) www.unitek.eu

**2022/ V1** 

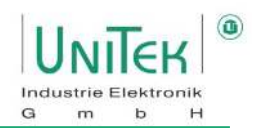

# Inhaltsverzeichnis

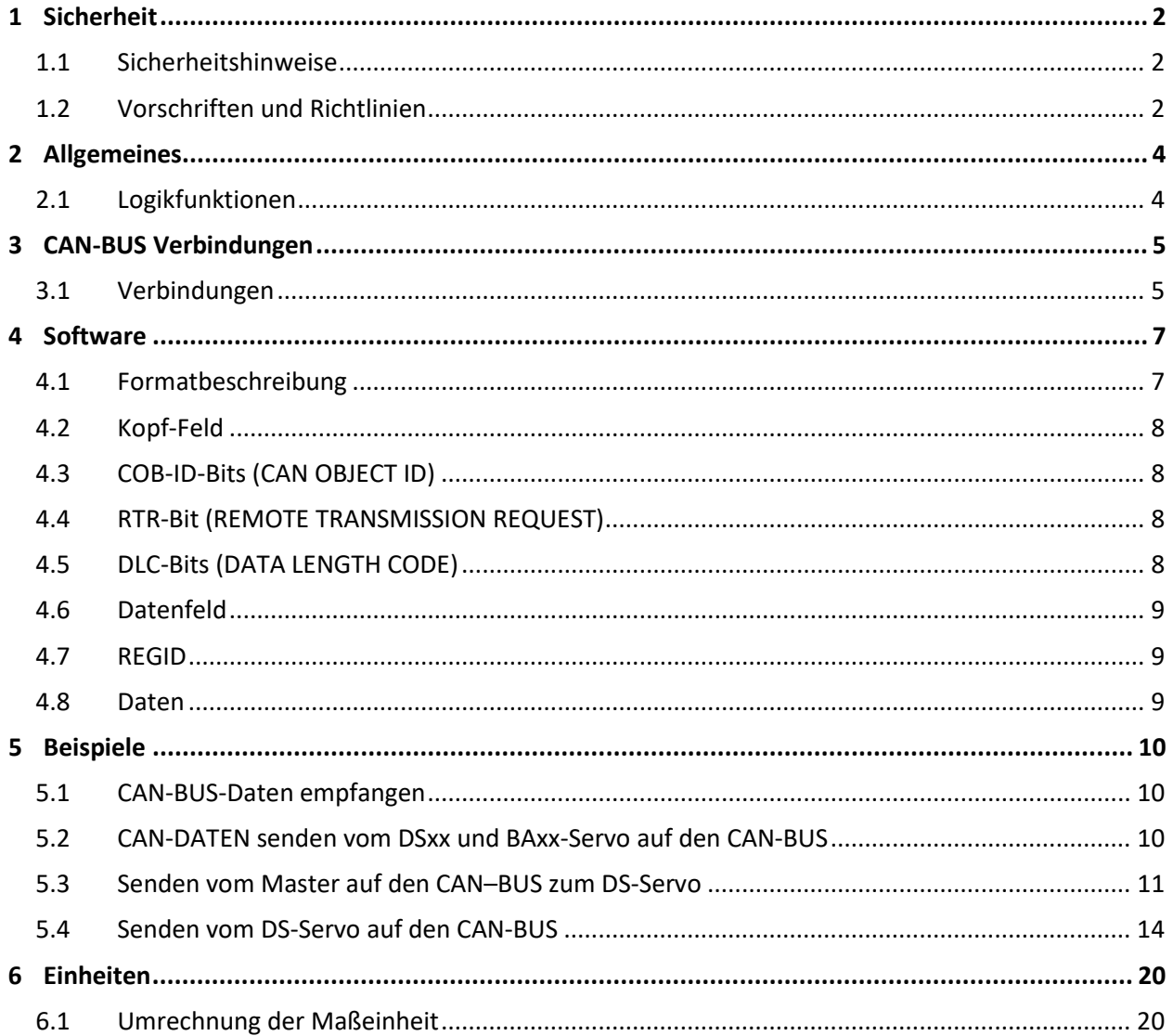

- <span id="page-2-0"></span>**1 Sicherheit**
- <span id="page-2-1"></span>**1.1 Sicherheitshinweise**

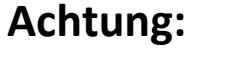

**Die Inbetriebnahme-Anleitung ist nur in Verbindung mit dem Hardware-Manual DS und der Software-Beschreibung NDrive zu verwenden!!**

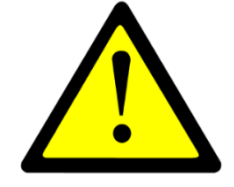

Dieses Manual muss vor der Installation oder Inbetriebnahme sorgfältig durch Fachpersonal gelesen und verstanden werden. Bei Unklarheiten ist der Hersteller oder Händler zu kontaktieren.

# <span id="page-2-2"></span>**1.2 Vorschriften und Richtlinien**

Die Geräte und die dazugehörenden Komponenten sind nach den örtlichen gesetzlichen und technischen Vorschriften zu montieren und anzuschließen.

VDE Vorschrift/TÜV-Vorschrift: VDE100, VDE110, VDE160 Vorschrift der Berufsgenossenschaft: VGB4

EU-Richtlinie 2004/108/EG, 2006/95/EG, 2006/42/EG EN 60204-1, EN292, EN50178, EN60439-1, EN61800-3, ECE-R100 ISO 6469, ISO 26262, ISO 16750, ISO 20653, ISO12100 IEC/UL: IEC 61508, IEC364, IEC664, UL508C, UL840

# **Der Anwender muss sicherstellen:**

- dass nach einem Ausfall des Gerätes
- bei Fehlbedienung
- bei Ausfall der Regel- und Steuereinheit usw.

der Antrieb in einen sicheren Betriebszustand geführt wird.

Maschinen, Anlagen und Fahrzeuge sind außerdem mit geräteunabhängigen Überwachungs- und Sicherheitseinrichtungen zu versehen.

Nicht geerdete Systeme (z.B. Fahrzeuge) müssen mit unabhängigen Isolationswächtern gesichert werden.

Es darf keine Gefahr für Menschen und Sachen entstehen!!!

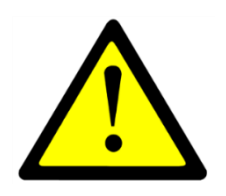

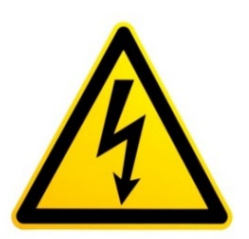

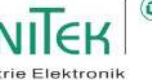

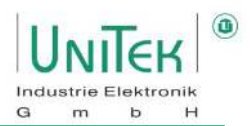

### **Montagearbeiten**

- nur im spannungslosen Zustand
- nur von geschultem Elektro-Fachpersonal

### **Installationsarbeiten**

- nur im spannungslosen Zustand
- nur von geschultem Elektro-Fachpersonal
- Sicherheitsvorschriften beachten

### **Einstell- und Programmierarbeiten**

- nur von Fachpersonal mit Kenntnissen in elektronischen Antrieben und Software
- Programmierhinweise beachten
- Sicherheitsvorschriften beachten
- bei begrenztem Fahrweg müssen die Wegüberwachungen aktiv sein.

### **CE**

Bei Einbau in Maschinen, Anlagen und Fahrzeugen ist die Aufnahme des bestimmungsgemäßen Betriebs des Gerätes so lange untersagt, bis festgestellt wurde, daß die Maschine, die Anlage oder das Fahrzeug den Bestimmungen der EG-Maschinenrichtlinie 2006/42/EG, der EMV-Richtlinie 2004/108/EG und ECE-R100 entspricht.

Die EG-Richtlinie 2004/108/EG mit den EMV-Normen EN61000-2 und EN61000-4 wird unter den vorgegebenen Installations- und Prüfbedingungen (siehe Kapitel CE-Hinweise) eingehalten. Eine Herstellererklärung kann angefordert werden.

Die Einhaltung der durch die EMV-Gesetzgebung geforderten Grenzwerte liegt in der Verantwortung des Herstellers des Fahrzeugs, der Anlage oder Maschine.

### **QS**

Die Geräte sind über ihre Seriennummer mit den Prüfdaten beim Hersteller für 5 Jahre archiviert. Die Prüfprotokolle können angefordert werden.

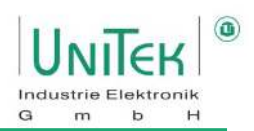

# <span id="page-4-0"></span>**2 Allgemeines**

# <span id="page-4-1"></span>**2.1 Logikfunktionen**

Das serielle Datenbussystem CAN (Controller Area Network) wurde ursprünglich für die Automobilbranche entwickelt. Inzwischen hat der CAN-BUS ein breites Anwendungsfeld im Anlagenund Maschinenbau. CAN ist als ISO11898 international standardisiert. CAN genügt den besonders hohen Sicherheitsanforderungen von hochverfügbaren Maschinen und medizinischen Geräten. Hohe Übertragungsraten und günstige Anschlusskosten sprechen für den CAN-BUS.

Bei der CAN-Datenübertragung werden keine Stationen adressiert, sondern der Inhalt einer Nachricht wird durch einen netzweiten eindeutigen Identifier gekennzeichnet. Der Identifier legt auch die Priorität der Nachricht fest.

Durch die inhaltbezogene Adressierung wird eine hohe System- und Konfigurations-Flexibilität erreicht. Es lassen sich sehr einfach weitere Geräte dem Netz hinzufügen.

Das CAN-BUS Interface ist in allen digitalen UNITEK-Geräten als **Slave** installiert. Es ist zum Anschluss an einen CAN-BUS Master bestimmt. Das Interface ist optoentkoppelt. Die primäre Versorgung erfolgt über einen DC/DC-Wandler.

### **Der UNITEK-CAN-BUS kann folgende Funktionen übertragen:**

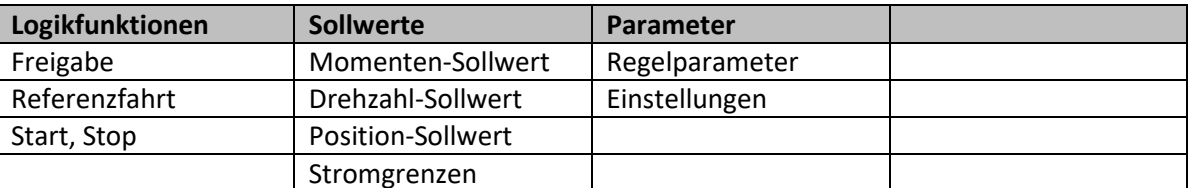

Beispiele vom Master (CNC/SPS) zum Slave (DRIVE-DS) / (Empfangen, Receive):

Beispiele vom Slave (DRIVE-DS) zum Master (CNC/SPS) / (Senden, Transmit):

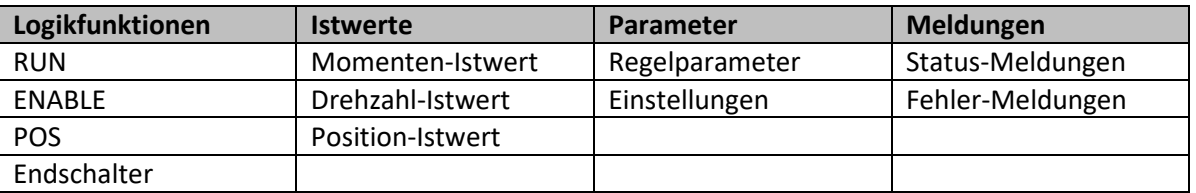

Die Adressen (REGID) stehen in der Parameter-Übersicht (siehe NDrive Manual) z.B. Drehzahl-Sollwert (SPEED\_CMD) = REGID 0x31 <Wert in Hex>.

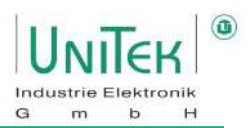

# <span id="page-5-0"></span>**3 CAN-BUS Verbindungen**

## <span id="page-5-1"></span>**3.1 Verbindungen**

Der CAN-BUS ist die digitale Verbindung zur CNC-Steuerung (CAN-Master). Programmierung und Bedienung mittels Bedienfeld über CAN-BUS. Interface nach ISO 11898-2.

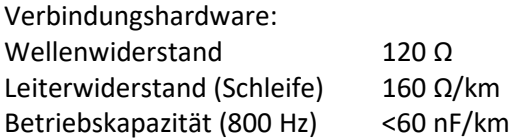

### **Eingangsbeschaltung**

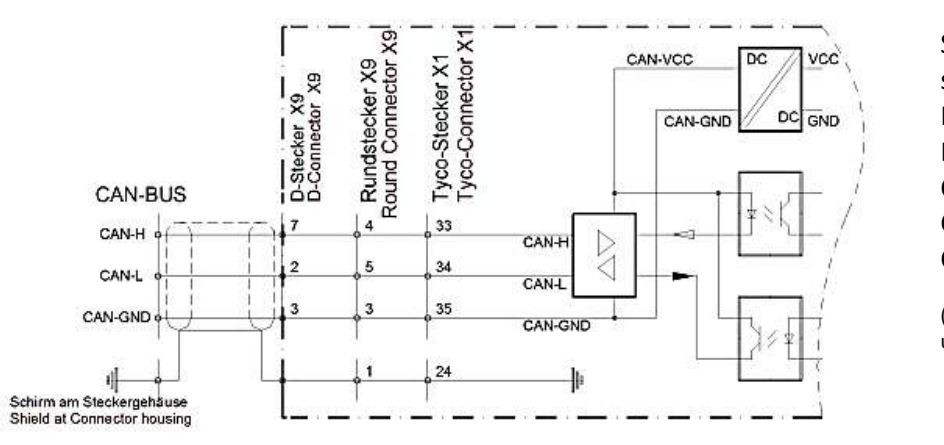

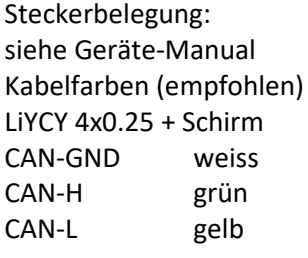

(Achtung: Farben können unterschiedlich sein)

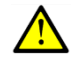

### **Abbildung 4-1**

### **CAN-BUS isoliert / CAN Gnd auf gemeinsames Potential bringen**

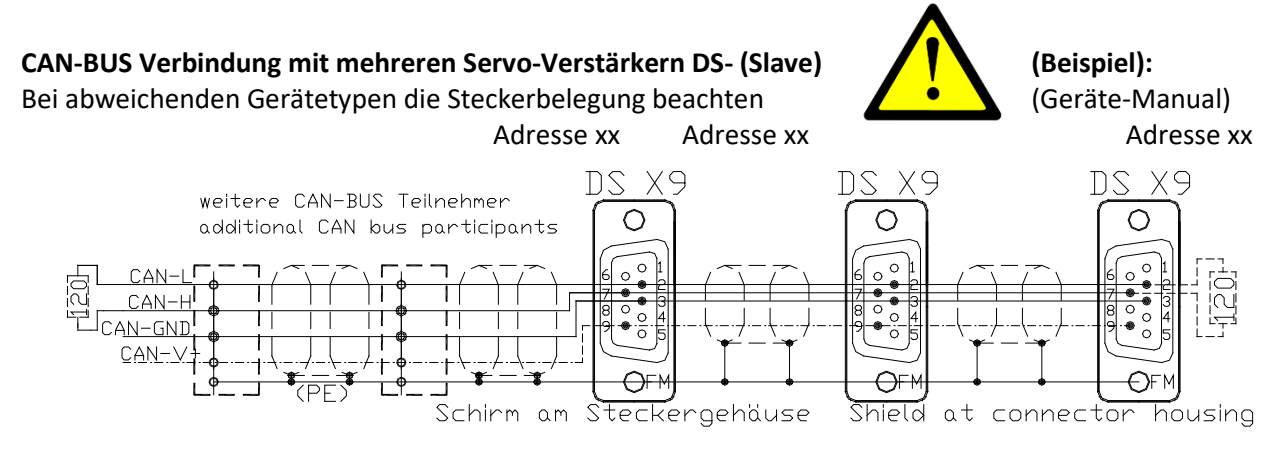

**Abbildung 4-2** 

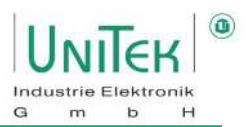

### **Terminierungswiderstand**

Der Leitungs-Anschlusswiderstand (R = 120 Ω) muss am ersten und letzten BUS-Teilnehmer zwischen CAN-H und CAN-L angebracht werden

### **Spannungsversorgung**

Die Spannungsversorgung vom CAN-BUS erfolgt intern über einen DC/DC-Wandler.

### **Einstellung CAN-BUS**

Die Sende-Adressen für Empfang und Senden und die Übertragungsrate werden beim PC-Programm NDrive im Parameterfeld CAN-Setup eingegeben.

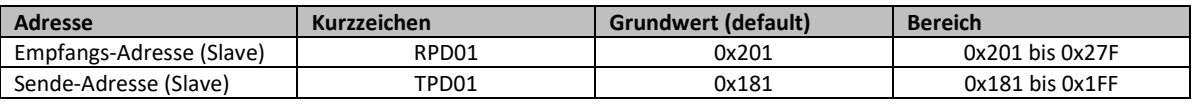

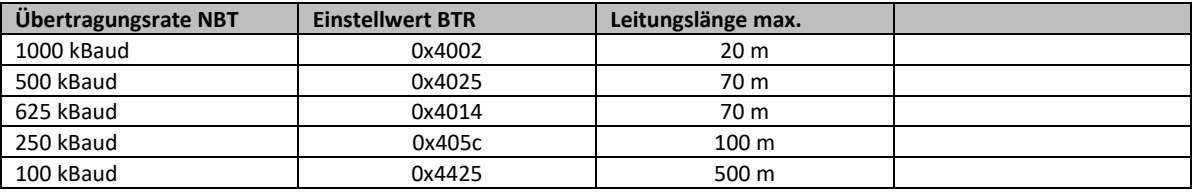

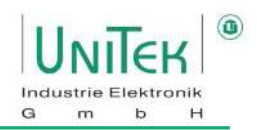

# <span id="page-7-0"></span>**4 Software**

# <span id="page-7-1"></span>**4.1 Formatbeschreibung**

Das Software-Format ist für die optimale Kommunikation mit den CNC-Maschinensteuerungen und CAN-Modulen der Firma Labod electronic ausgelegt.

Dieses Format entspricht nicht CANopen.

Die Übertragungsrate (Baud rate) ist programmierbar.

Der UNITEK Standard beträgt 500 kB/s (Labod 615 kB/s).

Die Geräte UNITEK DSxx und BAxx können in ein CANopen Netzwerk (TPDO1, RPDO1) als Slave eingefügt werden.

### **Zahlenformat**

Parameterwert und Parameternummer im Little-Endian-Format (Intel-Format) Bit7 bis 0 / Bit15 bis 8 / Bit23 bis 16 / Bit31 bis 24

### **CAN Format**

Das CAN-Protokoll ist ein 3 oder 5 Byte Daten-Paket beim Empfang, 4 oder 6 beim Senden. Es können auch bis zu 8 Byte Daten-Pakete empfangen werden, jedoch wird dieses dann als 5 Byte Daten-Paket ausgewertet. Der Identifier ist 11Bit breit. Es beinhaltet den **COB-Identifier**, die **RTR-Funktion** (Remote Transmission Request) und die **DLC-Information** (Data Length Code). Das Byte 0 vom Datenfeld ist für die REGID-Index (Parameternummer).

Das zweite bis fünfte Byte (Byte 1 bis Byte 4) beinhaltet die Daten der REGID-Index (Parameterwert).

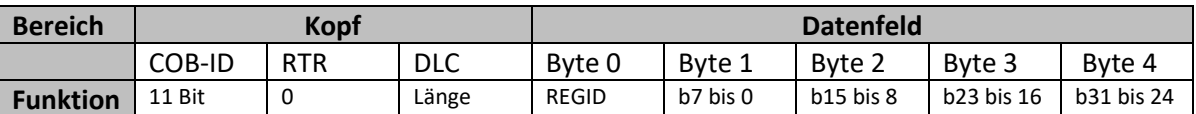

### **Master-Slave Verbindung**

Um die Konfiguration zu vereinfachen, wurde in CANopen ein Predefined-Master/Slave-Connection-Set spezifiziert. Für Netzwerke mit einem Master und bis zu 127 Slaves, bietet Teilnehmern diese Zuordnung von COB-Identifier eine einfache Lösung für ein CANopen Netzwerk. Die Informationsverteilung erfolgt nur vom Master aus. Eine direkte Kommunikation von Slave zu Slave ist nicht möglich.

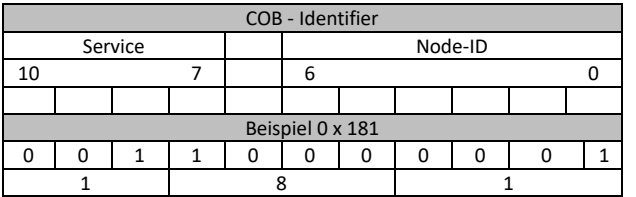

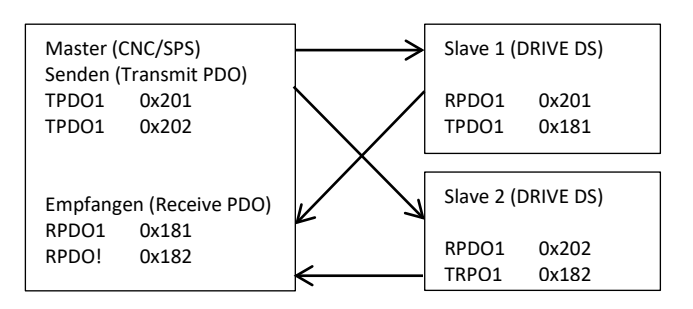

Bevorzugte Objekte (Slave) sind TPDO1 (0x201 bis 0x27F) und RPDO1 (0x181 bis 0x1FF) Die Objekte TPDO2..4 und RPDO2..4 können auch verwendet werden.

Verbindung von Master zu Slave

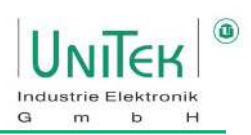

# <span id="page-8-0"></span>**4.2 Kopf-Feld**

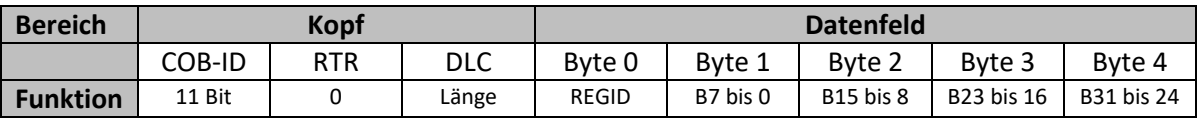

# <span id="page-8-1"></span>**4.3 COB-ID-Bits (CAN OBJECT ID)**

Der Vorgabewert (default) ist bei CANopen für TPDO1=0x181 und für RPDO1=0x201.

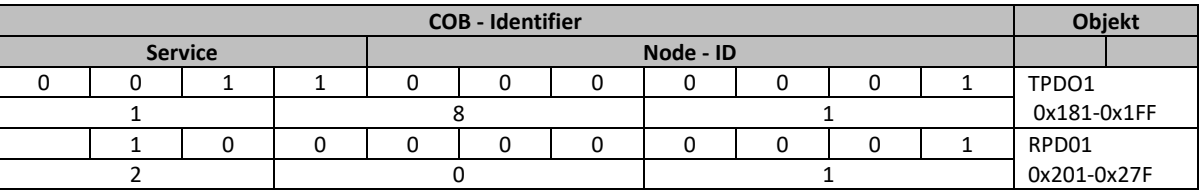

Die Adresse kann geändert werden indem eine direkte Sende-Adresse im Servo-Verstärker (DSxx, BAxx) für Empfangen (CAN-ID-Rx 0x68) und für Senden Feld CAN-Setup in NDrive eingegeben wird. Die Adressen von Tx-ID und Rx-ID können auch direkt über CAN geändert werden (siehe Bsp. 1)

### <span id="page-8-2"></span>**4.4 RTR-Bit (REMOTE TRANSMISSION REQUEST)**

Der Wert für RTR ist immer auf 0 gesetzt / RTR wird nicht verwendet.

# <span id="page-8-3"></span>**4.5 DLC-Bits (DATA LENGTH CODE)**

Mit den DLC-Bits wird die Größe des Datenfeldes bestimmt.

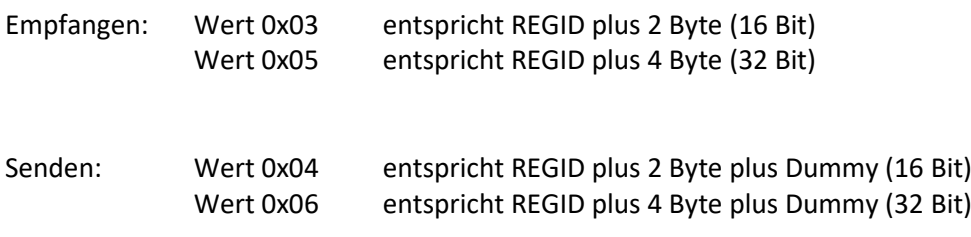

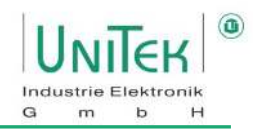

# <span id="page-9-0"></span>**4.6 Datenfeld**

Die Länge des Datenfelds für im Servo empfangene Nachrichten beträgt 3 oder 5 Byte. Die oberen Datenbytes werden beim Empfang registriert, aber nicht berücksichtigt. Die Nachricht für das Senden vom Servo auf den CAN-BUS ist 4 oder 6 Byte breit.

# <span id="page-9-1"></span>**4.7 REGID**

Das erste Byte ist für die REGID-Index (Parameternummer) vorgesehen. Es können bis zu 254 Register bestimmt werden. Die wichtigsten Parameter-Indexe stehen in der REGID-Liste (siehe Manual NDrive).

### <span id="page-9-2"></span>**4.8 Daten**

Die Datenlänge wird im Feld DLC-Bits vorgegeben (16 oder 32 Bits). Byte 2 bis Byte 5 sind für die 32 Bit Register-Daten (4 Byte) bestimmt. Byte 2 bis Byte 3 sind für die 16 Bit Register-Daten (2 Byte) bestimmt.

### **Beispiel für Datenfeld**

Positions-Sollwert für Num 300010000

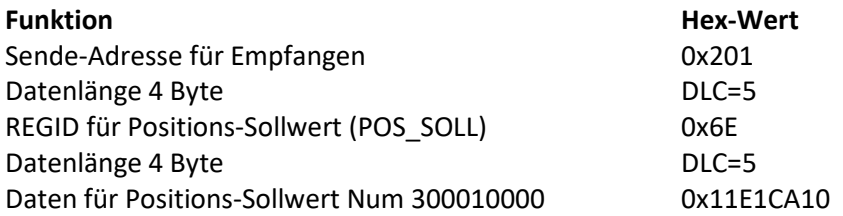

### **Dateneingabe**

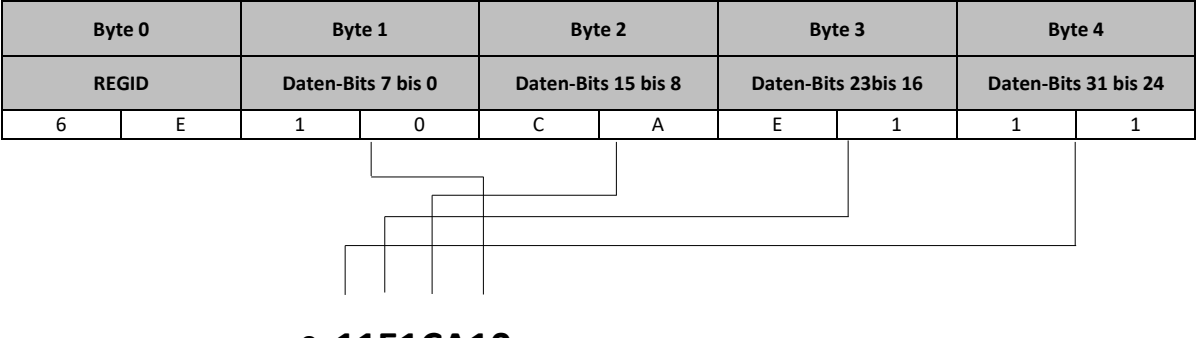

Daten = 0x11E1CA10 (entspricht der Num. Position 300010000)

Die Eingabe ist im Little-Endian-Format (Intel-Format)

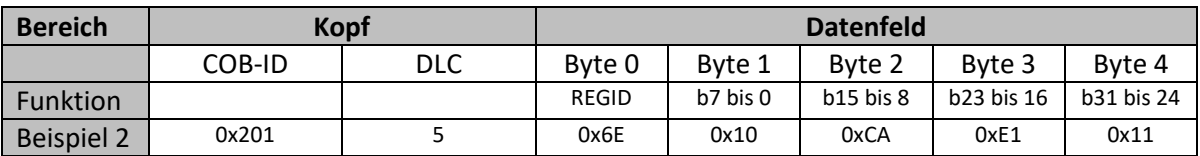

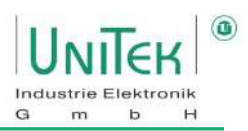

# <span id="page-10-0"></span>**5 Beispiele**

# <span id="page-10-1"></span>**5.1 CAN-BUS-Daten empfangen**

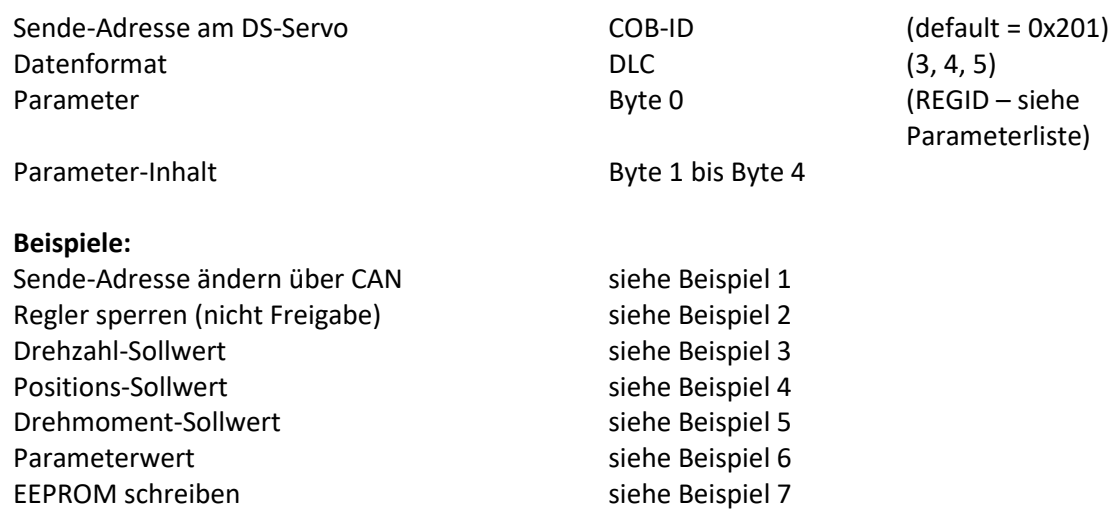

# <span id="page-10-2"></span>**5.2 CAN-DATEN senden vom DSxx und BAxx-Servo auf den CAN-BUS**

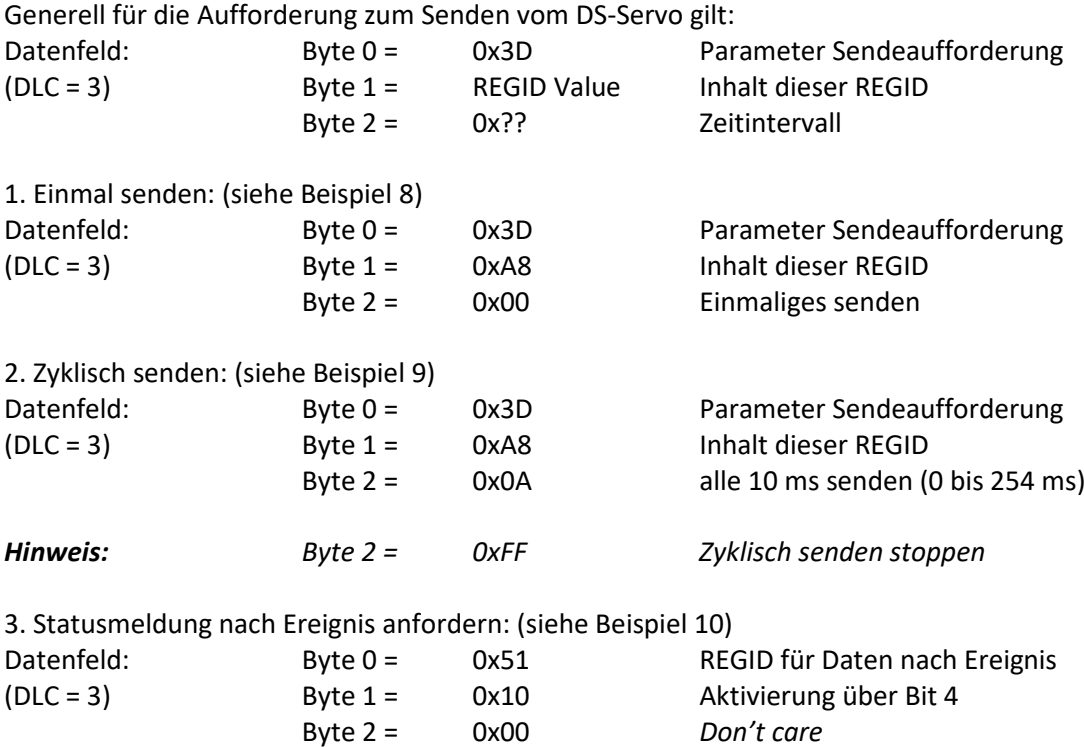

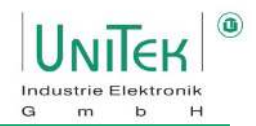

### <span id="page-11-0"></span>**5.3 Senden vom Master auf den CAN–BUS zum DS-Servo**

### **Beispiel 1: Sende-Adresse ändern über CAN**

Die Adresse für Empfangen (Slave) in einen neuen DSxx, BAxx-Servo ist 0x201 (default). Diese Adresse soll geändert werden in 0x210. Der REGID-Index für die Empfangs-ID zur Konfiguration dieser Adresse ist 0x68 (CAN-ID-RX).

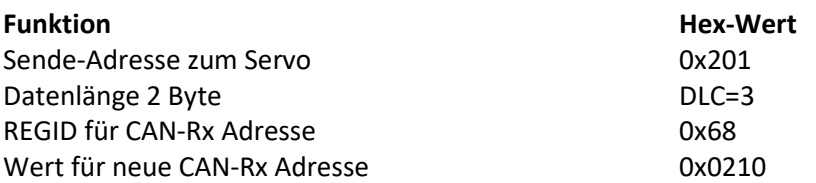

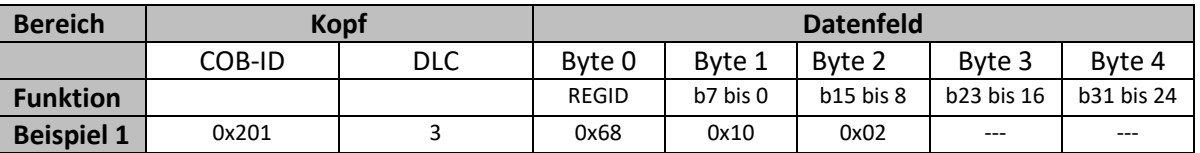

### **Sende-Adresse ändern im PC-Programm NDrive**

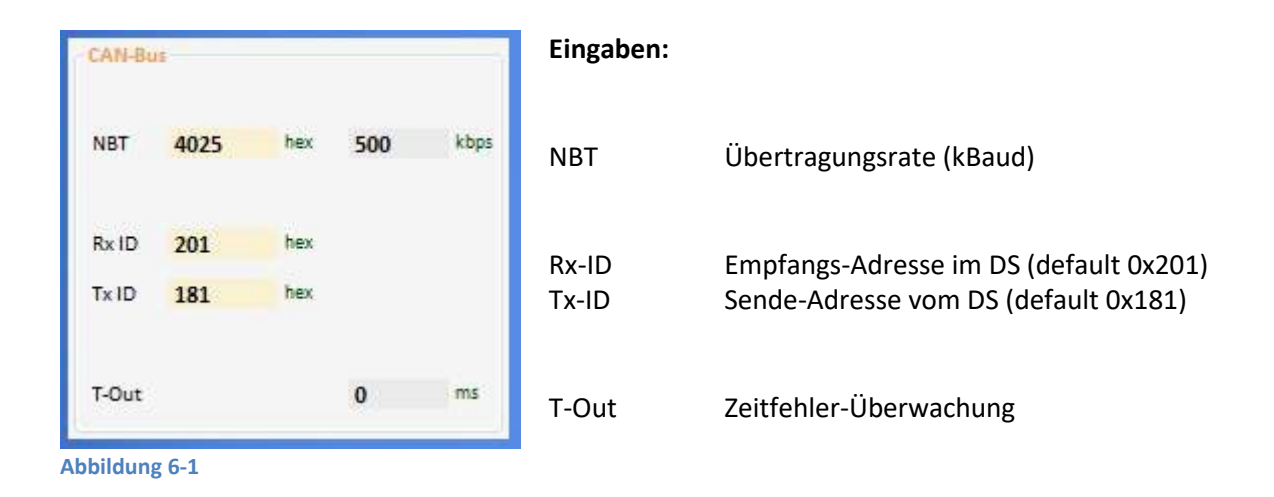

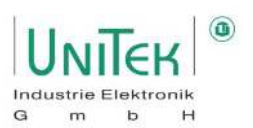

### **Beispiel 2: Regler sperren (nicht Freigabe) Nachricht zum Servo**

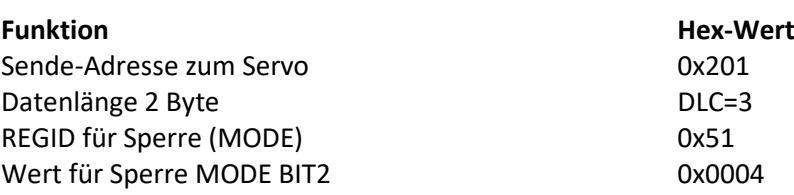

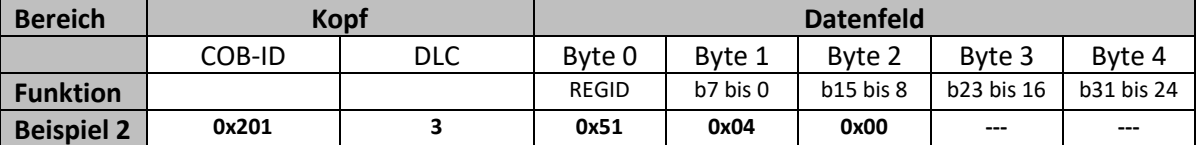

### Beispiel 3: Drehzahl-Sollwert Nachricht zum Servo

# **Funktion**

Sende-Adresse zum Servo Datenlänge 2 Byte REGID für Drehzahl-Sollwert (SPEED\_SOLL) Wert für 10 % Drehzahl Num. 3277 0x0CCD (100 %  $\triangleq$  32767)

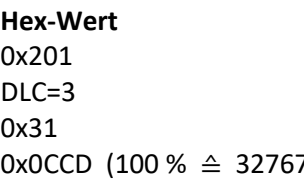

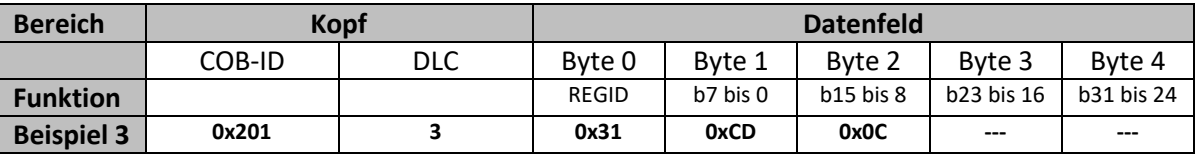

### **Beispiel 4: Positions-Sollwert Nachricht zum Servo**

**Funktion** Sende-Adresse zum Servo Datenlänge 4 Byte REGID für Drehzahl-Sollwert (POS\_DEST) Wert für Position 3000000

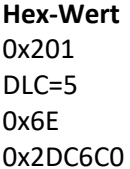

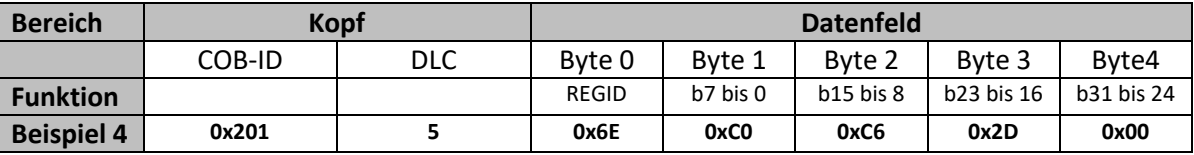

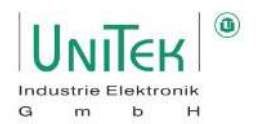

### **Beispiel 5: Drehmoment-Sollwert Nachricht zum Servo**

**Funktion Hex-We** Sende-Adresse zum Servo Datenlänge 2 Byte REGID für Drehzahl-Sollwert (TORQUE-CMD) Wert für 50 % Drehmoment Num 16380

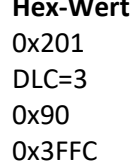

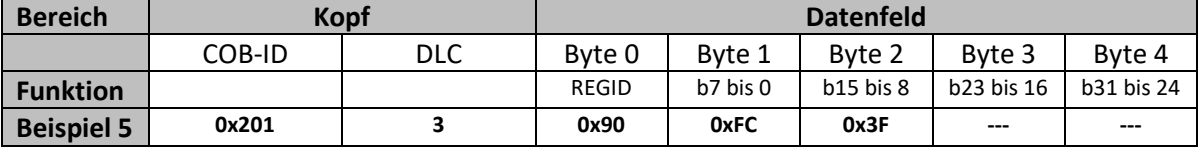

### **Beispiel 6: Einstell-Parameter Nachricht zum Servo**

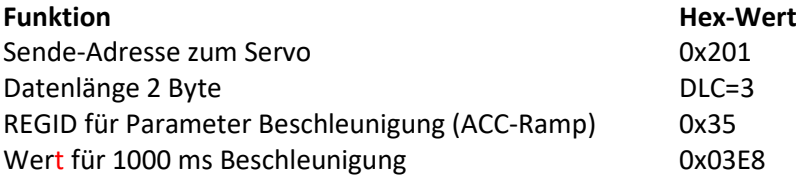

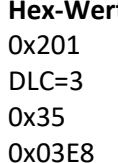

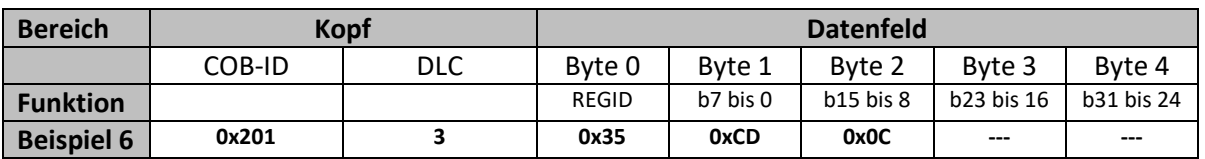

### **Beispiel 7: EEPROM schreiben Nachricht zum Servo**

**Funktion Hex-Wert** Sende-Adresse zum Servo **0x201** Datenlänge 2 Byte DLC=3 REGID für EEPROM schreiben 0x84 EEPROM-Ebene 0 0x0000 0x0000 (EEPROM-Ebene1 = 0X0001)

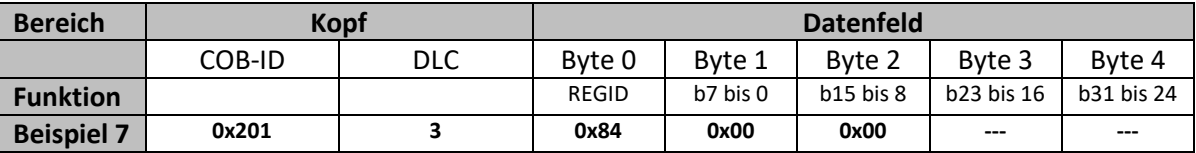

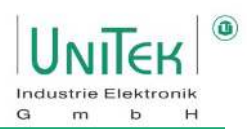

### <span id="page-14-0"></span>**5.4 Senden vom DS-Servo auf den CAN-BUS**

Alle Beispiele haben die default Sende-Adressen (Rx-ID=0x201 empfangen, Tx-ID=0x181 senden)

### **Beispiel 8: Status-Meldung Einmaliges senden vom Servo**

Um die Information einer bestimmten REGID zu erhalten, muss eine Sendeaufforderung an den Servo gesendet werden. In diesem Beispiel wird ein einmaliges Senden der REGID-Information angefordert.

### **Nachricht zum Servo für eine Sendeaufforderung:**

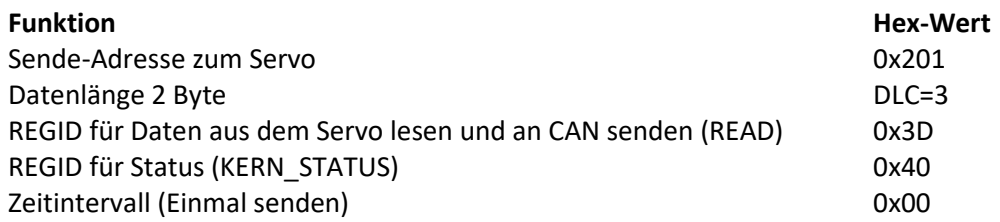

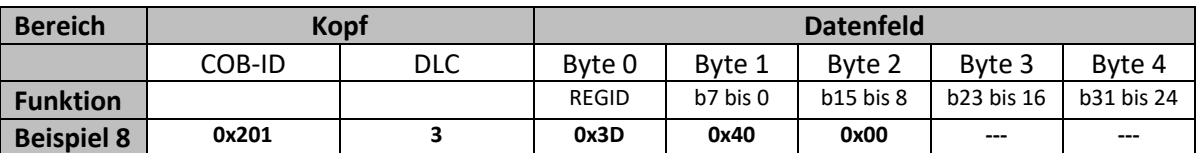

### **Zurückgesendete Information vom Servo:**

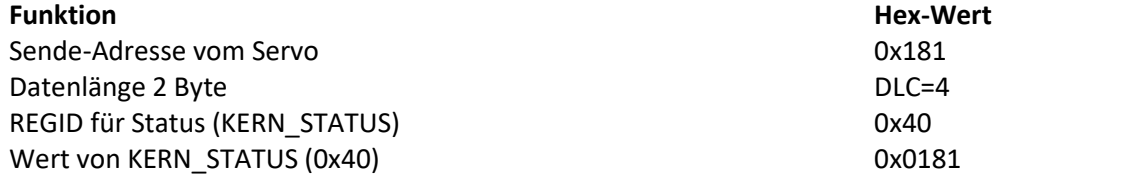

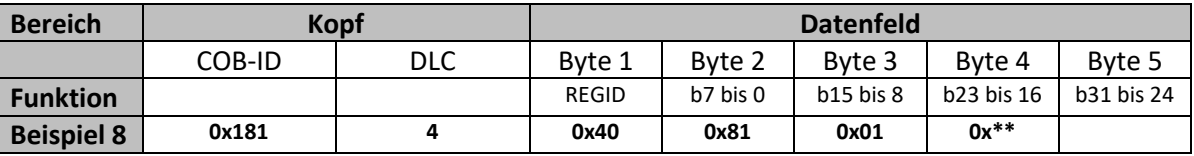

(Datenbereich Byte 1 bis Byte 4 im Little Endian Format)

Aktueller Zustand von Status = 0x0181:

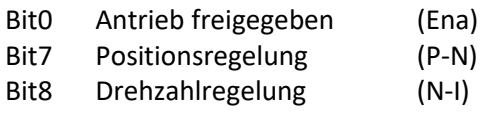

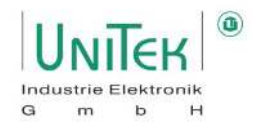

### **Beispiel 9: Drehzahl-Istwert Christian Christian Christian Christian Christian Christian Christian Christian Christian Christian Christian Christian Christian Christian Christian Christian Christian Christian Christian Ch**

Für die zyklische Rücksendung wird das Register REGID\_READ mit einer Wiederholzeit geladen. In das Byte 2 wird eine Zykluszeit in ms für die Sendewiederholung im HEX-Format eingegeben  $(1 - 254 \text{ ms}).$ 

### **Nachricht zum Servo für eine Sendeaufforderung:**

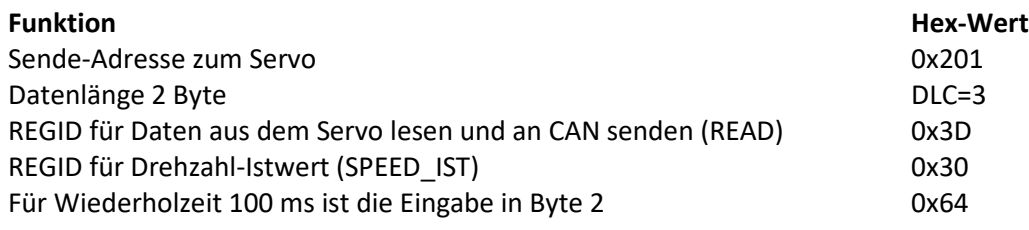

### *Hinweis:*

*Zum Stoppen des permanenten senden in Byte 2 0xFF*

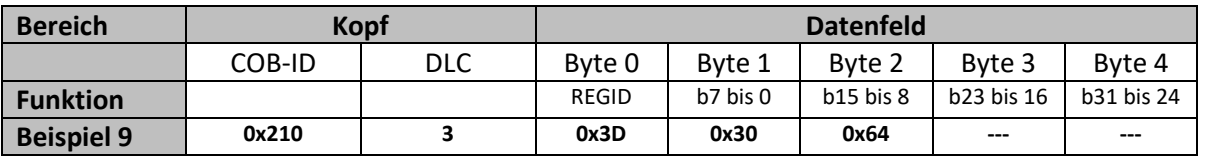

### **Im Zeitintervall von 100 ms vom Servo zurückgesandte Information**

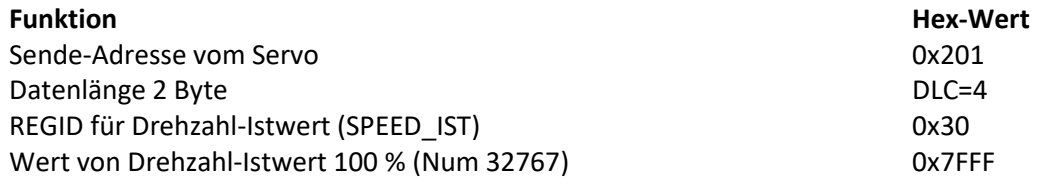

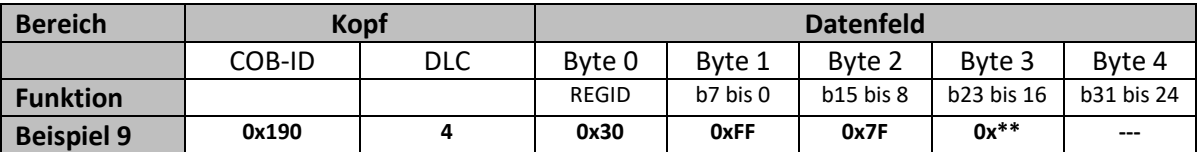

### **Hinweis:**

Es können maximal 8 Zustandswerte konfiguriert werden, die zyklisch ihren Status senden.

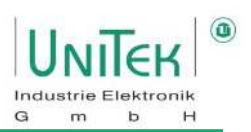

### **Beispiel 10: Statusmeldung nach Ereignis senden vom Servo (0x51 – BIT4)**

Aktivierung:

Durch setzen von Bit 4 in der REGID Adresse 0x51, wird das automatisierte Senden anhand einer bestimmten Konfiguration aktiviert. Das Signal das automatisiert versendet wird, ist der Gerätestatus (REGID 0x40). Das Versenden erfolgt bei einer Änderung vom Gerätestatus abhängig einer Konfigurationsmaske (Bit-Maske (REGID 0x52)).

Konfiguration:

Die Konfiguration erfolgt über die Bit-Maske (REGID 0x52). Die Bit-Maske hat einen voreingestellten Wert von 0x0030.

D.h. bei einer Änderung von Status-Bit 12 (Cal) oder Status-Bit 13 (Tol) wird die komplette Status-Meldung (KERN\_STATUS Bit 0 bis Bit 15) auf den CAN-BUS gesendet.

### **Sendeaufforderung zum Servo:**

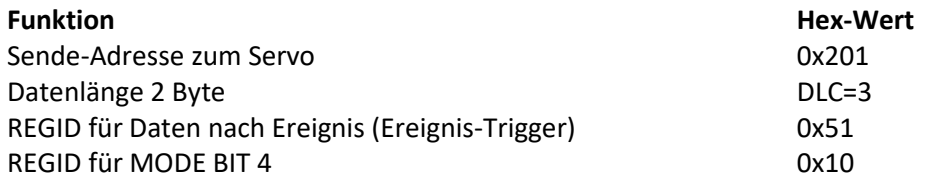

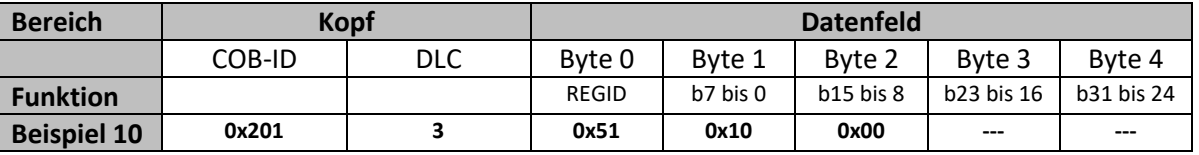

### **Zurückgesendete Information vom Servo:**

Als Beispiel wird bei einer Positionsfahrt die gewünschte Position erreicht und somit Bit 13 im Gerätestatus gesetzt (Tol). Somit wird das automatische Senden vom Gerätestatus (REGID 0x40) getriggert.

### **Funktion Hex-Wert**

Sende-Adresse vom Servo 1988 ble 1988 ble 1988 ble 1988 ble 1889 ble 1889 ble 1889 ble 1889 ble 1889 ble 1889 Datenlänge 4 Byte DLC=6 REGID für Status (KERN\_STATUS) 0x40 Wert von KERN\_STATUS (0x40) 0x0181

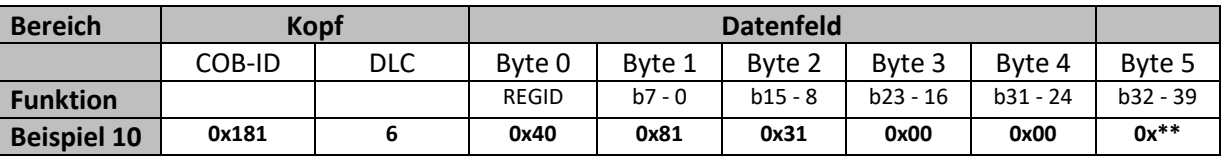

Aktueller Zustand von Status (KERN\_STATUS) = 0x3181:

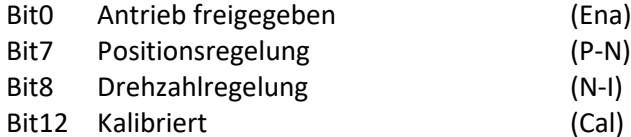

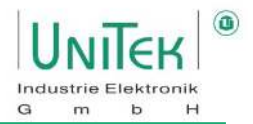

### **Beispiel 10-1: Statusmeldung nach ausgewähltem Ereignis senden von Servo**

Mit der Konfigurationsmaske (REGID 0x52) wird der Ereignis-Trigger auf die zugeordneten Status-Bits geändert.

Zum Beispiel: Konfig.-Maske (0x52) = 0x20 entspricht Dauerstrom (Icns) Konfig.-Maske (0x52) = 0x12 entspricht Endschalter + und – (Lim+, Lim-)

### **Trigger-Ereignis mit Konfig.-Maske (0x52) bestimmen.**

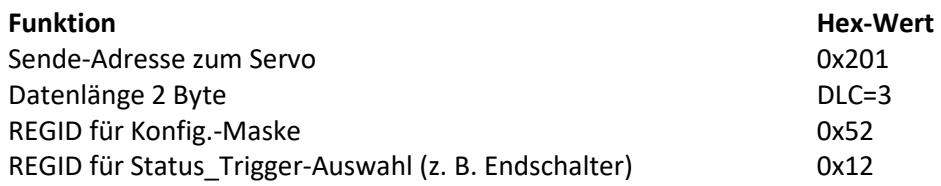

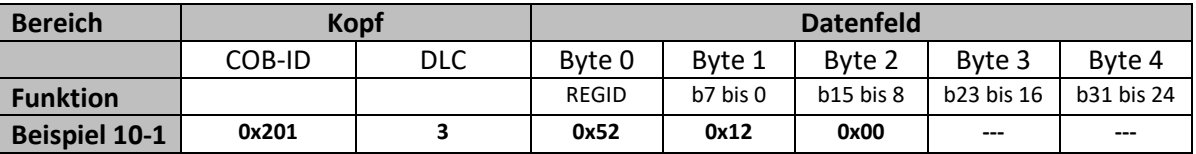

### **Status nach ausgewähltem Status-Ereignis senden:**

Eingestellter Wert für die Konfig.-Maske (0x52) ist 0x0012. Beim Belegen eines Endschalters (+ oder -) wird die komplette Status-Meldung (4 Byte) gesendet.

**Hex-Wert** 

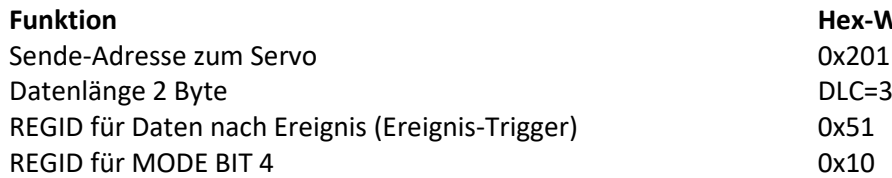

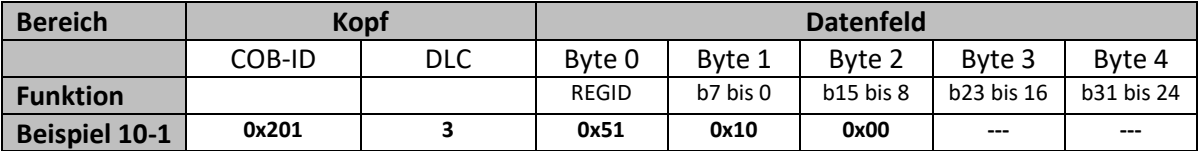

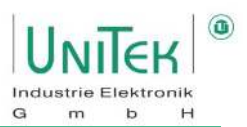

 **v** 

# **Zurückgesendete Information vom Servo:**

### **Funktion Hex-Wert**

Sende-Adresse vom Servo 1988 ble 1988 ble 1988 ble 1988 ble 1988 ble 1988 ble 1988 ble 1988 ble 1988 ble 1988 Datenlänge 4 Byte DLC=6 REGID für Status (KERN\_STATUS) 0x40 Wert von KERN\_STATUS (0x40) 0x0181

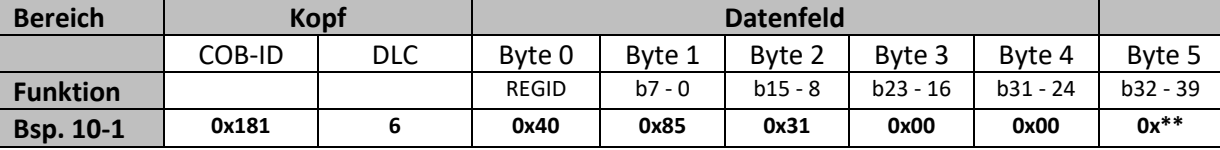

Aktueller Zustand von Status (KERN\_STATUS) = 0x3185

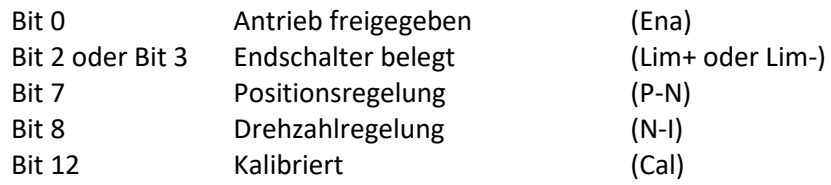

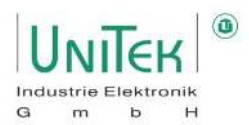

### **Beispiel 11: Routine für einfache Drehzahl-Regelung**

Fahren mit verschiedenen Drehzahlen und Stop (Rx-ID = 0x201; Tx-ID=0x181).

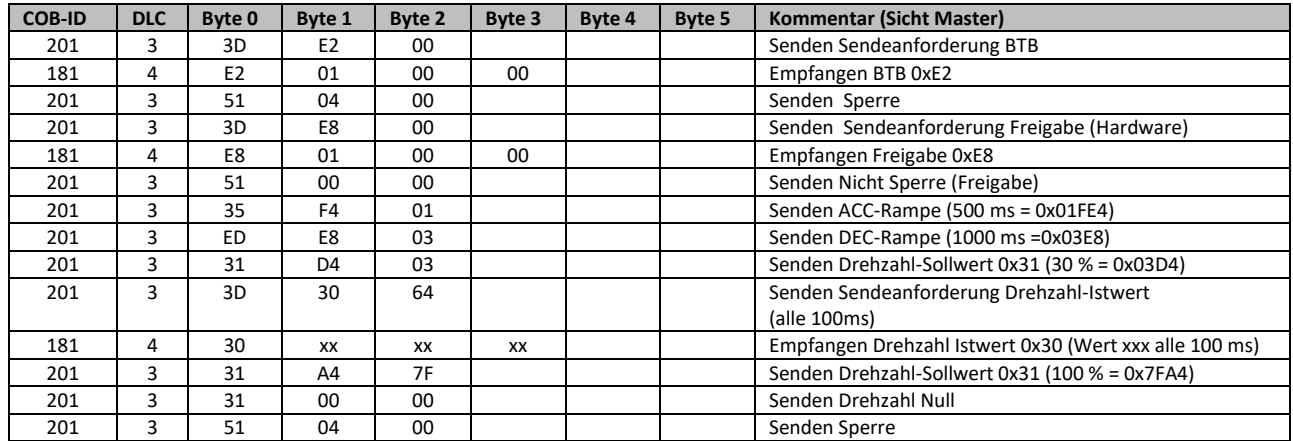

### **Beispiel 12: Routine für einfache Positions-Regelung**

Referenzfahrt und fahren auf eine Position und zurück auf Null-Position

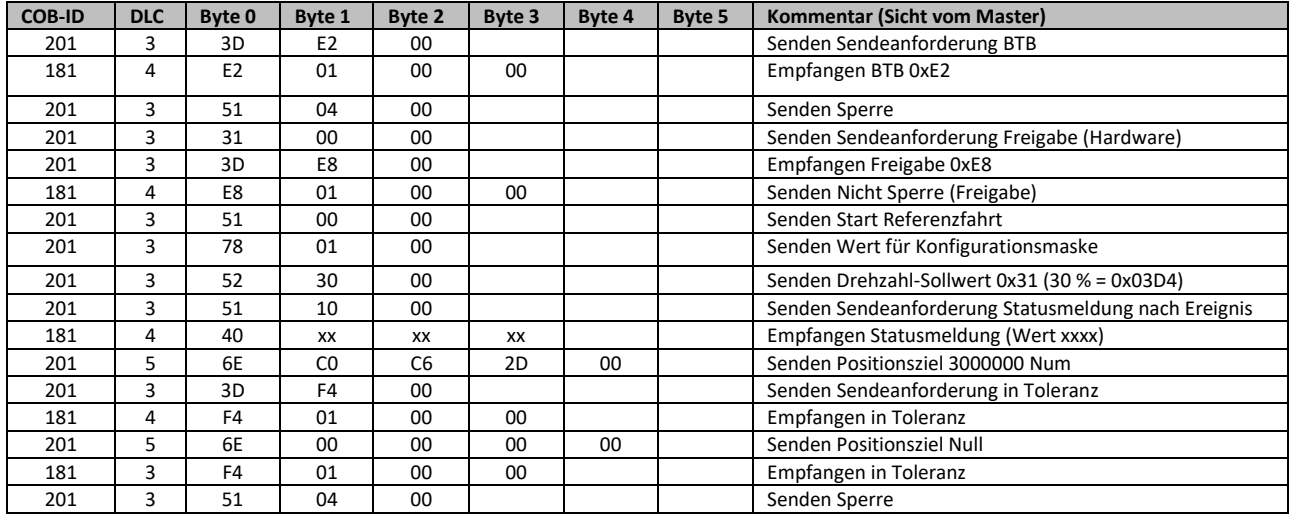

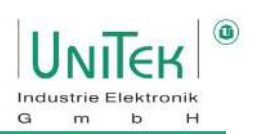

# <span id="page-20-0"></span>**6 Einheiten**

# <span id="page-20-1"></span>**6.1 Umrechnung der Maßeinheit**

Für Position, Drehzahl, Strom und Sollwert: Die Messwerte werden im Gerät nicht umgerechnet. Es werden die numerischen Werte (Num) angezeigt und verarbeitet. Diese Werte sind bei der Datenübertragung (CAN-BUS, RS232) sowie bei der Track- und Oszilloskopanzeige zu beachten.

### **Position**

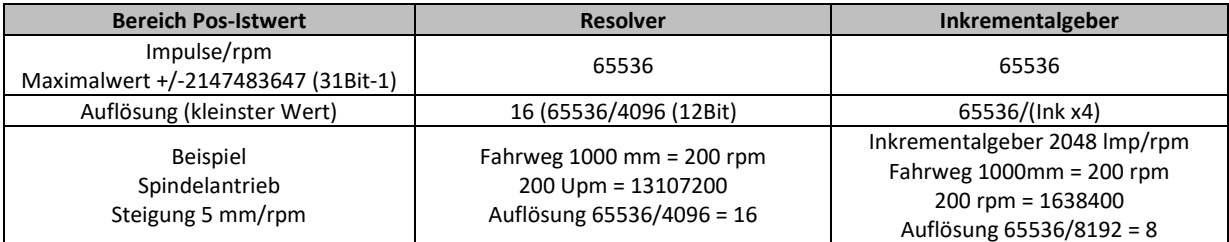

### **Drehzahl**

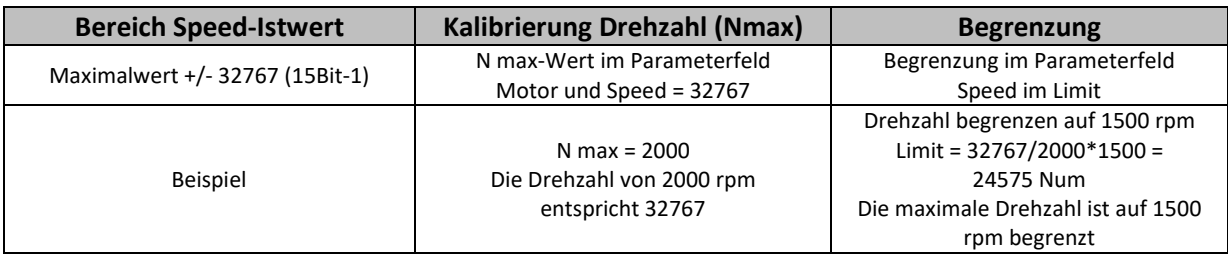

### **Strom**

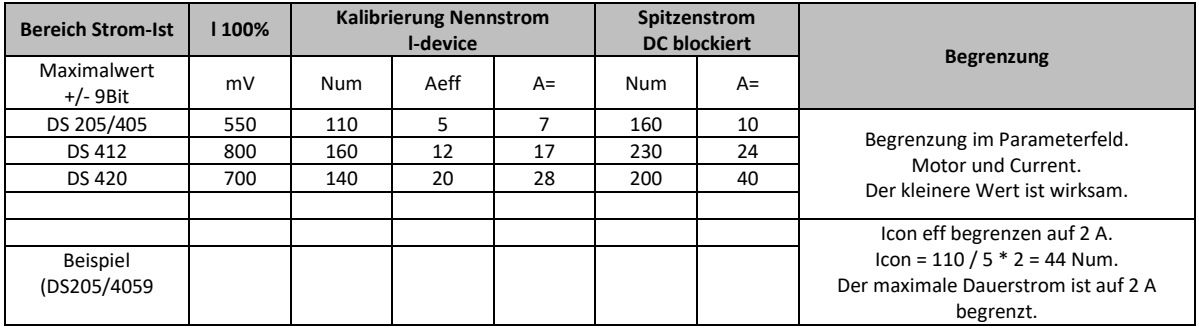

### **Sollwerte**

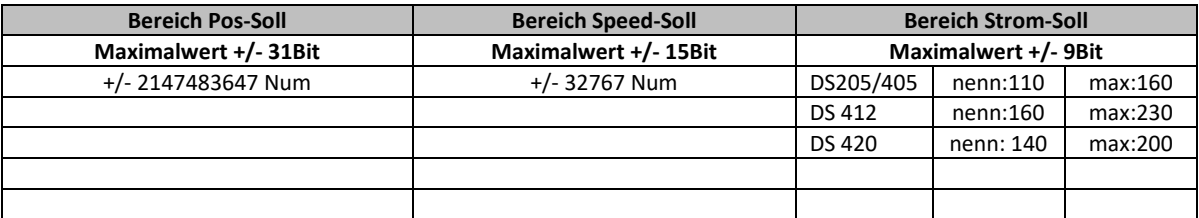

### **Achtung: Analog-Sollwert (AIN1, AIN2) 10 V entspricht 29490 (90 % der max. Drehzahl)**

**Valid from** 

**Gültig ab FW 378** 

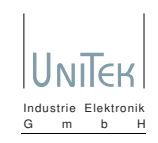

### **A short description of the CAN-Bus interface Ein kurze Erklärung des CAN-Bus Interfaces**

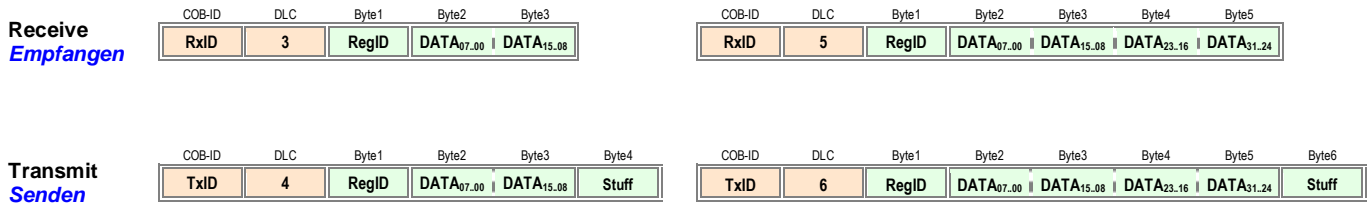

- **1. As standard drive CAN-Bus command messages are 3 bytes long (16-bit data) or 5 bytes long (32-bit data). Standartmässig sind die Regler CAN-Bus Befehl-Telegramme 3 Byte lang (16-Bit Daten) oder 5 Byte lang (32-Bit Daten).**
	- **"Remote Transmit Requests" (RTR) will be ignored. "Remote Transfer Requests" (RTR) werden ignoriert.**
	- **If a 3 byte message (16-bit data) is received and 32-bit data expected, the value will be zero / sign extended as required. Wenn ein 3 Byte Telegramm(16-Bit Daten) ankommt und 32-Bit Daten erwartet wird, wirt der Wert nach Bedarf null- / vorzeichen-erweitert.**
	- **If a 5 byte message (32-bit data) is received and 16 bit data expected, the upper data will be thrown away. Wenn ein 5 Byte Telegramm(32-Bit Daten) ankommt und 32-Bit Daten erwartet wird, werden die oberen Daten wegwerfen**
- **2. As standard drive CAN-Bus reply messages are 4 bytes long (16-bit data) or 6 bytes long (32-bit data). Standartmäsig sind die Regler CAN-Bus Antwort-Telegramme 4 Byte lang (16-bit Daten) oder 6 Byte lang (32-bit Daten).**
- **3. To get the drive to send all replies as 6 byte messages (32-bit data) a bit in RegID 0xDC has to be manually modified. Daß der Regler alle Antworten als 6-Byte Telegramme schicken, muß ein Bit in RegID 0xDC manuell modifiziert werden.**
	- **In NDrive open "Manual Read/Write" in the Diagnostic window In NDrive "Manual Read/Write" in der Diagnose-Fenster aufmachen. Read / Lesen ID register 0xDC value 0x00nn**  ○ change upper byte to 01 (00 = standard configuration) **andere obere Byte zum** 01 (00 = Standartkonfiruration) **a a** *a* **<b>***a* **<b>***d a a* **<b>s** *a a a a a a a a a a a a a a a a a a a a a a a a a a a a a a a*  **Write / Schreiben ID register 0xDC value 0x01nn**
- **4. Don't forget to save using "Write 0" in the Settings window. Vergesse nicht mit "Schreibe 0" in den Einstellungen-Fenster zum sichern.**

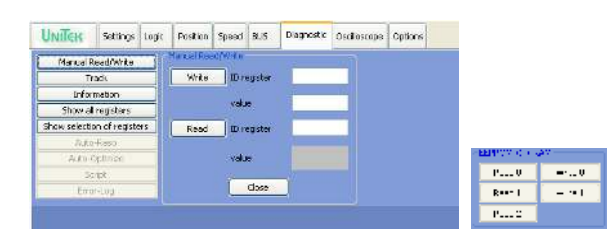

# JDrive

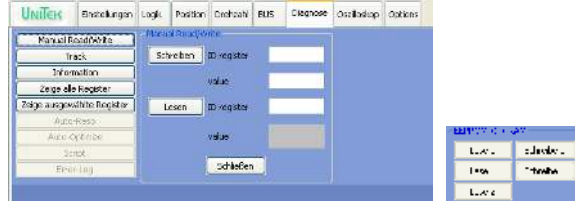

**Valid from Gültig ab FW 378** 

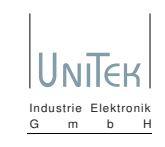

### **5. Commands with 16-bit formats (as examples) Befehle mit 16-Bit Formate (als Beispiele)**

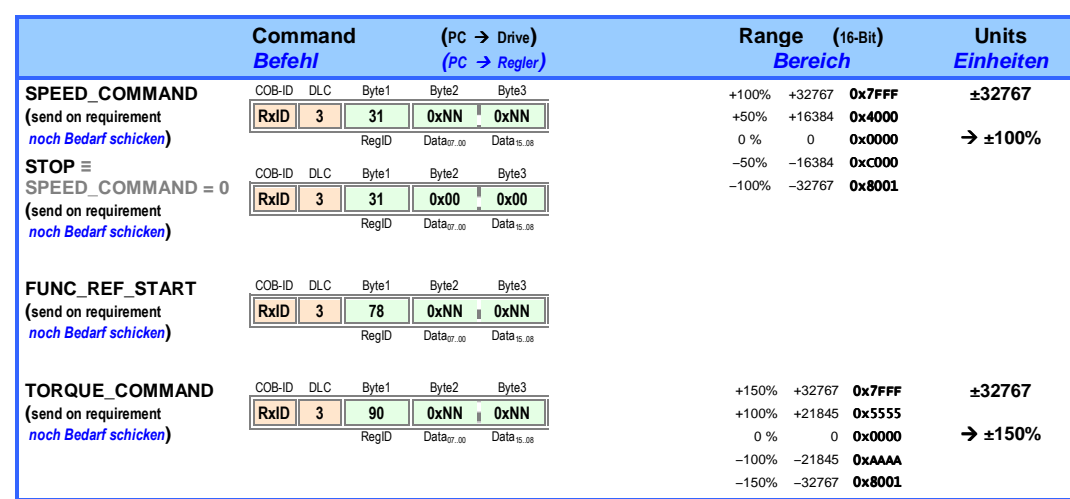

### **6. Commands with 32-bit formats (as examples) Befehle mit 32-Bit Formate (als Beispiele)**

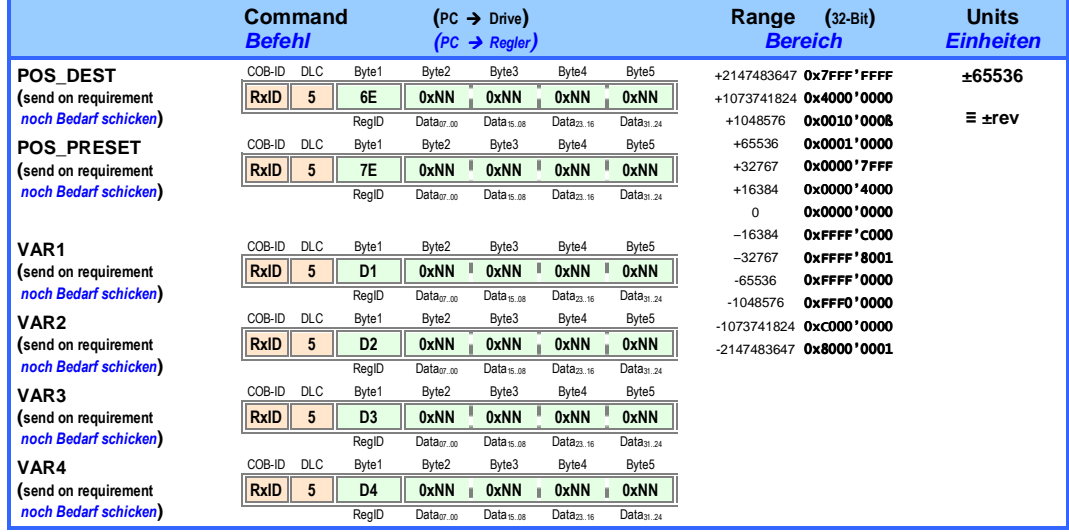

**Valid from** 

**Gültig ab FW 378** 

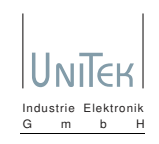

### **7. Commands for an immediate reply request (as examples) Sofortiger Antwortanforderungsbefehl (als Beispiele)**

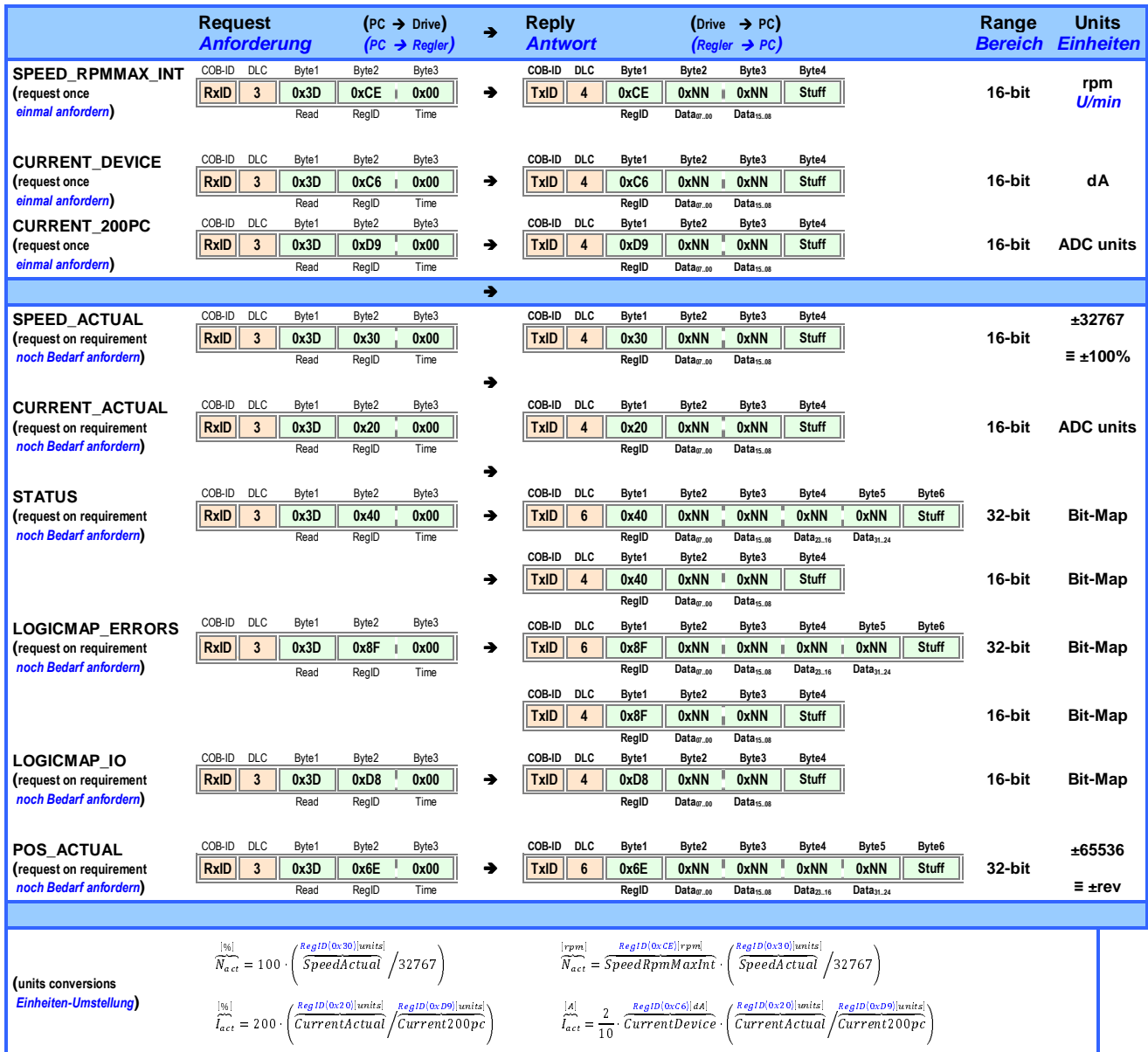

### **8. Up to 8 time-triggered reply requests can be activated**

**Bis 8 zeitgesteuerte Antwortanforderungen können aktiviert werden**

 **The format is as above , with the "Time" entry setup as follows:**  Der Format ist wie oben, mit dem "Time" Feld folgendes definiert:

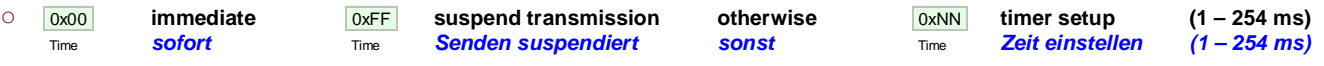

 **Entries with suspended transmissions can be overwritten by newer requests. Eingaben mit suspendierten Senden können bei neueren Anforderungen überschrieben werden.**

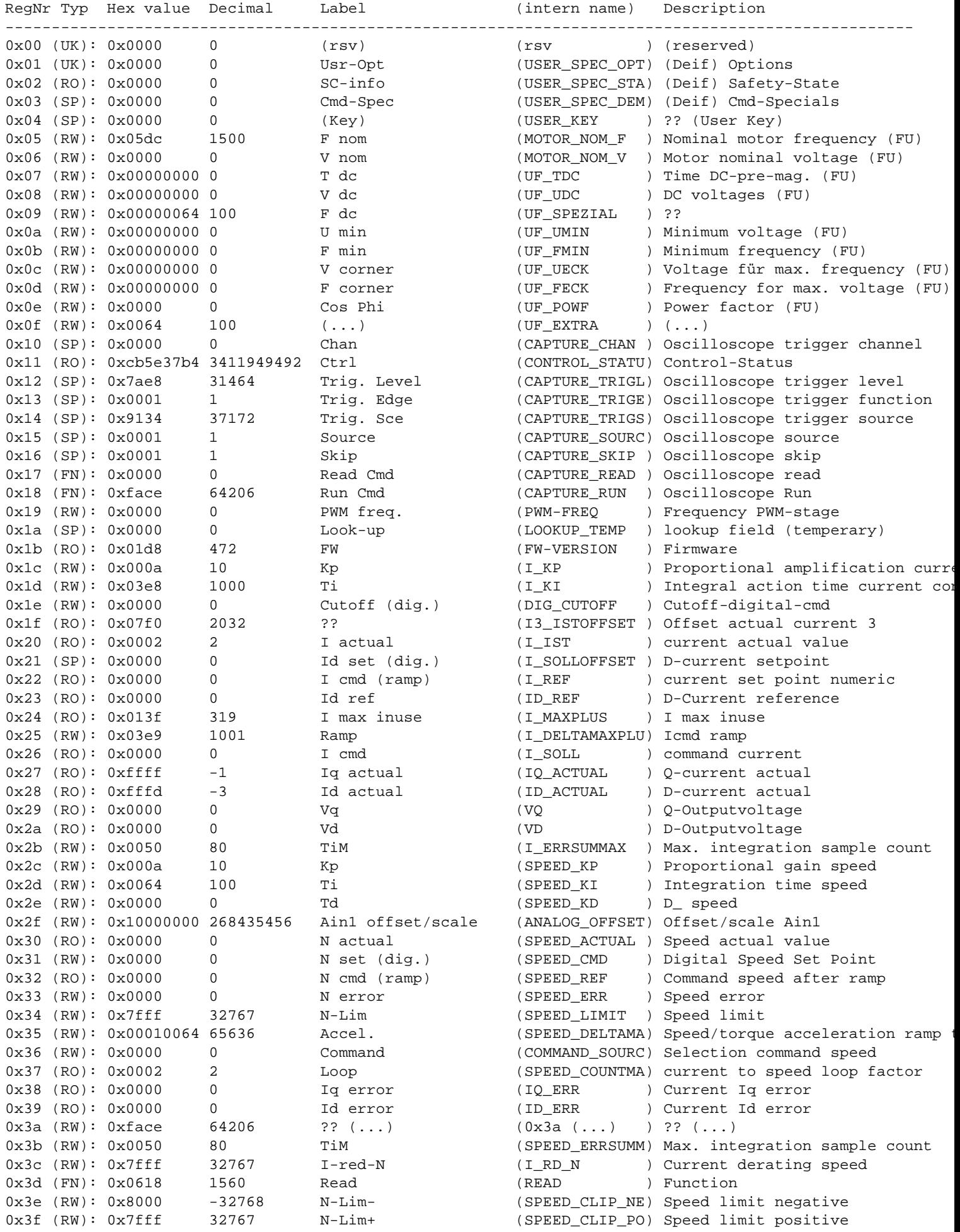

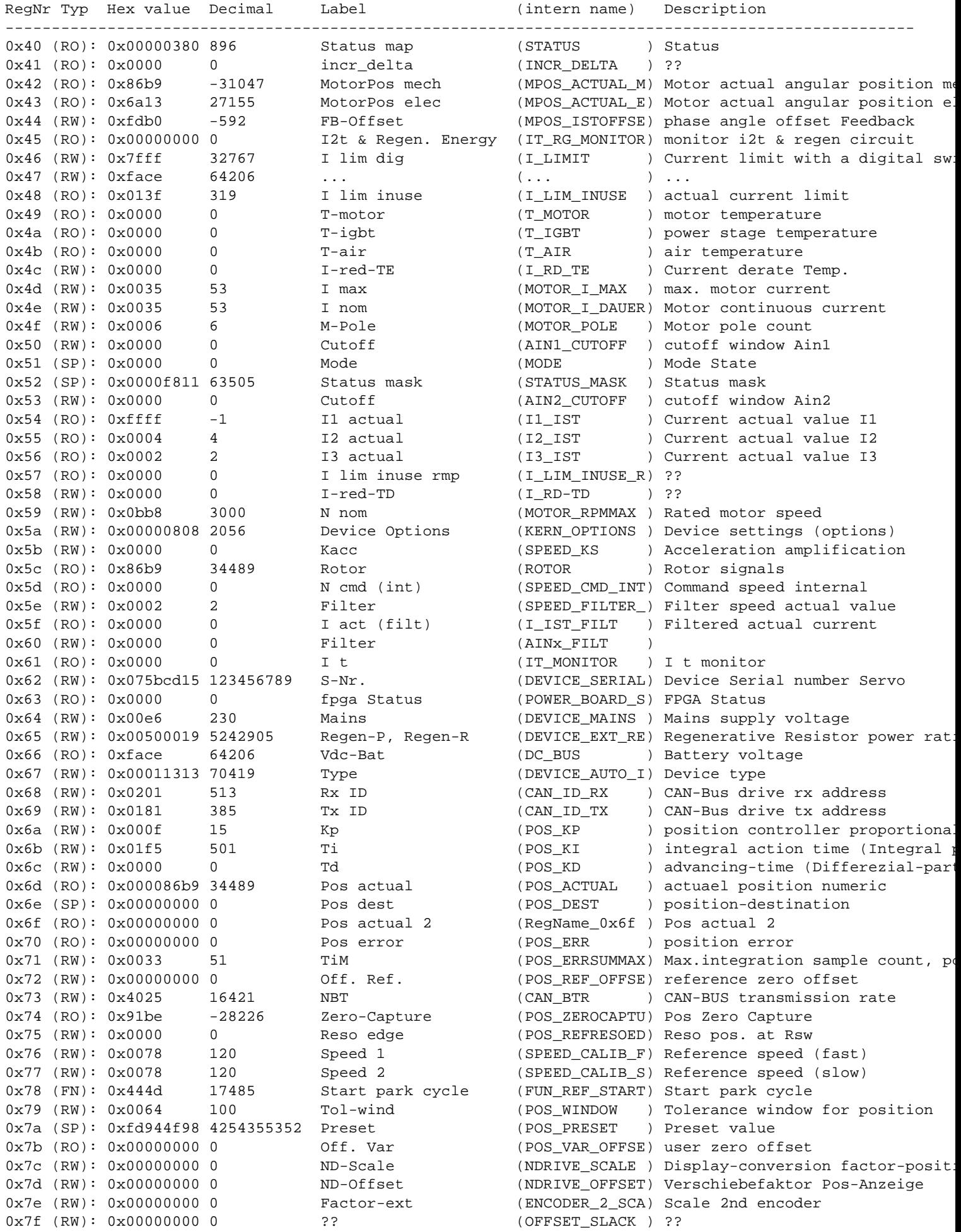

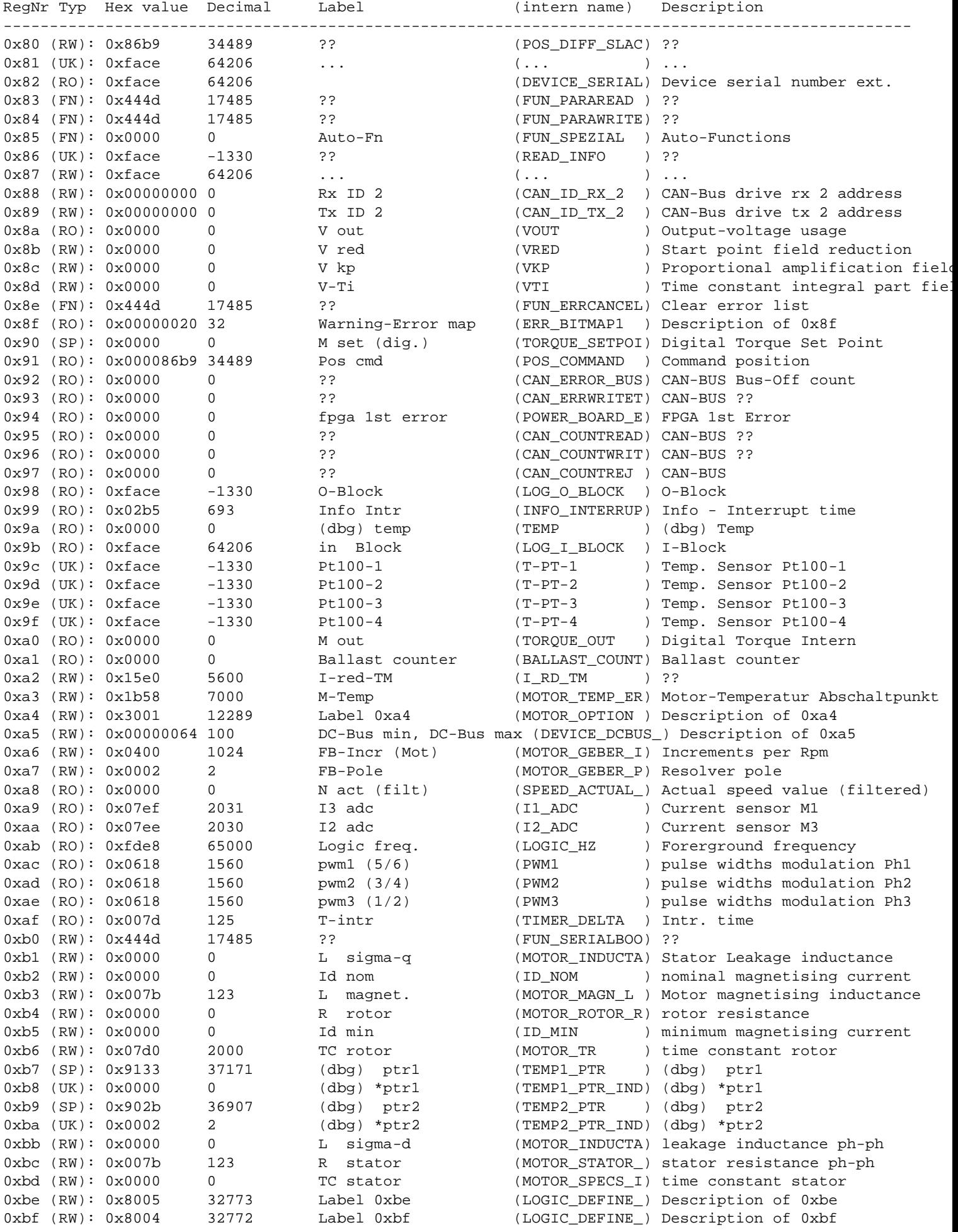

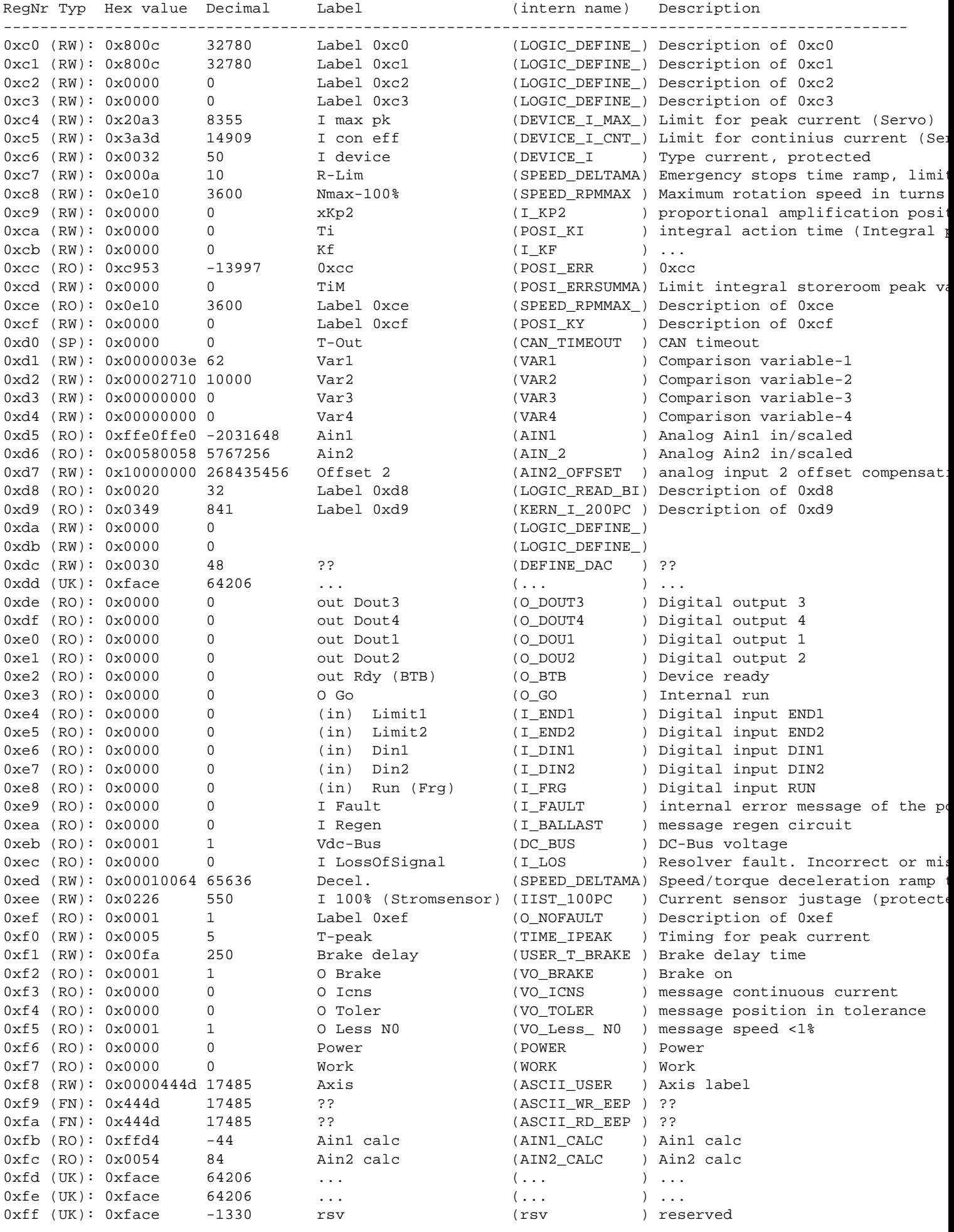